TOSHIBA BI-CMOS INTEGRATED CIRCUITS SILICON MONOLITHIC

# TB62713N, TB62713F

### 7 x 5 DOT DISPLAY DECODER AND DRIVER (COMMON CATHODE ROW CAPABILITY)

The TB62713N and TB62713F are multifunctional, compact, 7 x 5 dot matrix LED display drivers.

Each of these ICs can directly drive and control one  $7 \times 5$ dot matrix LED display.

The display shows the common cathode rows.

Row output uses a constant current, which is set using an external resistor.

The column output is standard PNP output.

A synchronous serial port connects the IC to the CPU. The different modes of control provided by this device, including Duty Control Register Set, Digit Set, Decode Set and Standby Set, are all based on every 16-bit of serial data.

#### **FEATURES**

- Control circuit power supply voltage :  $V_{\text{DD}} = 4.5$  to 5.5V
- Digit output rating  $: -17V / -350mA$
- Row output rating
	- :  $17V/50mA$
- Built-in decoder
	- : Decoding based on ASCII code.
- Digit control function
	- : Automatically turns on column output OUT-C $_0$  to OUT-C $_4$  in sequence.

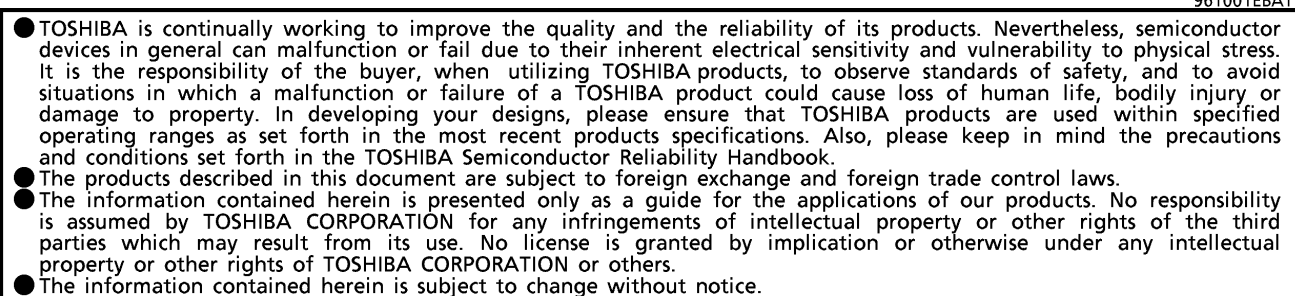

The information contained herein is subject to change without notice.

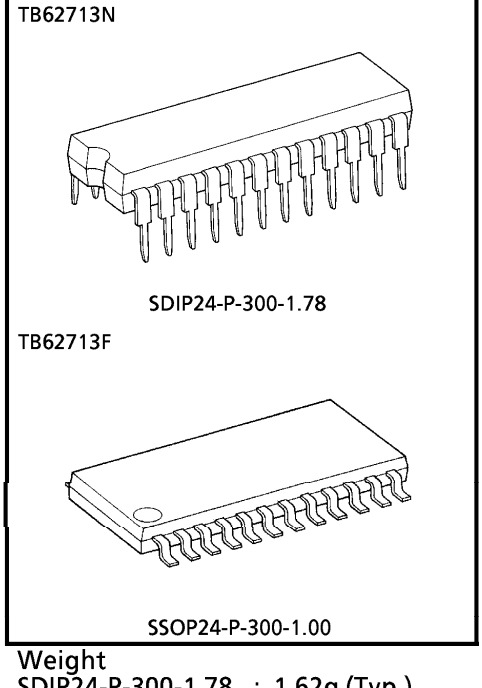

SDIP24-P-300-1.78 : 1.62g (Typ.)<br>SSOP24-P-300-1.00 : 0.32g (Typ.)

961001FRA1

- Maximum transmission frequency (for serial data transmission)  $\bullet$  $:$  f<sub>CLK</sub> = 15MHz
- Row output (OUT-R<sub>0</sub> to OUT-R<sub>6</sub>)

Output current can be set to 50mA using an external resistor.

- Constant current tolerance (Ta =  $25^{\circ}$ C, V<sub>DD</sub> =  $5.0$ V)
	- : Variation between bits = ±7%, variation between devices (including variation between bits) = ±15%, @V<sub>CE</sub> ≥ 0.7V
- Package
	- : 24-pin SDIP (SDIP24-P-300-1.78) 24-pin SSOP (SSOP24-P-300-1.00)

PIN ASSIGNMENT (Top view)

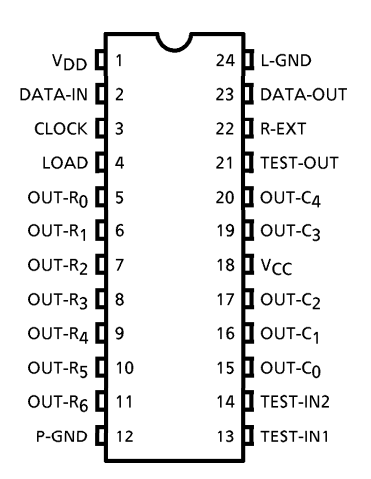

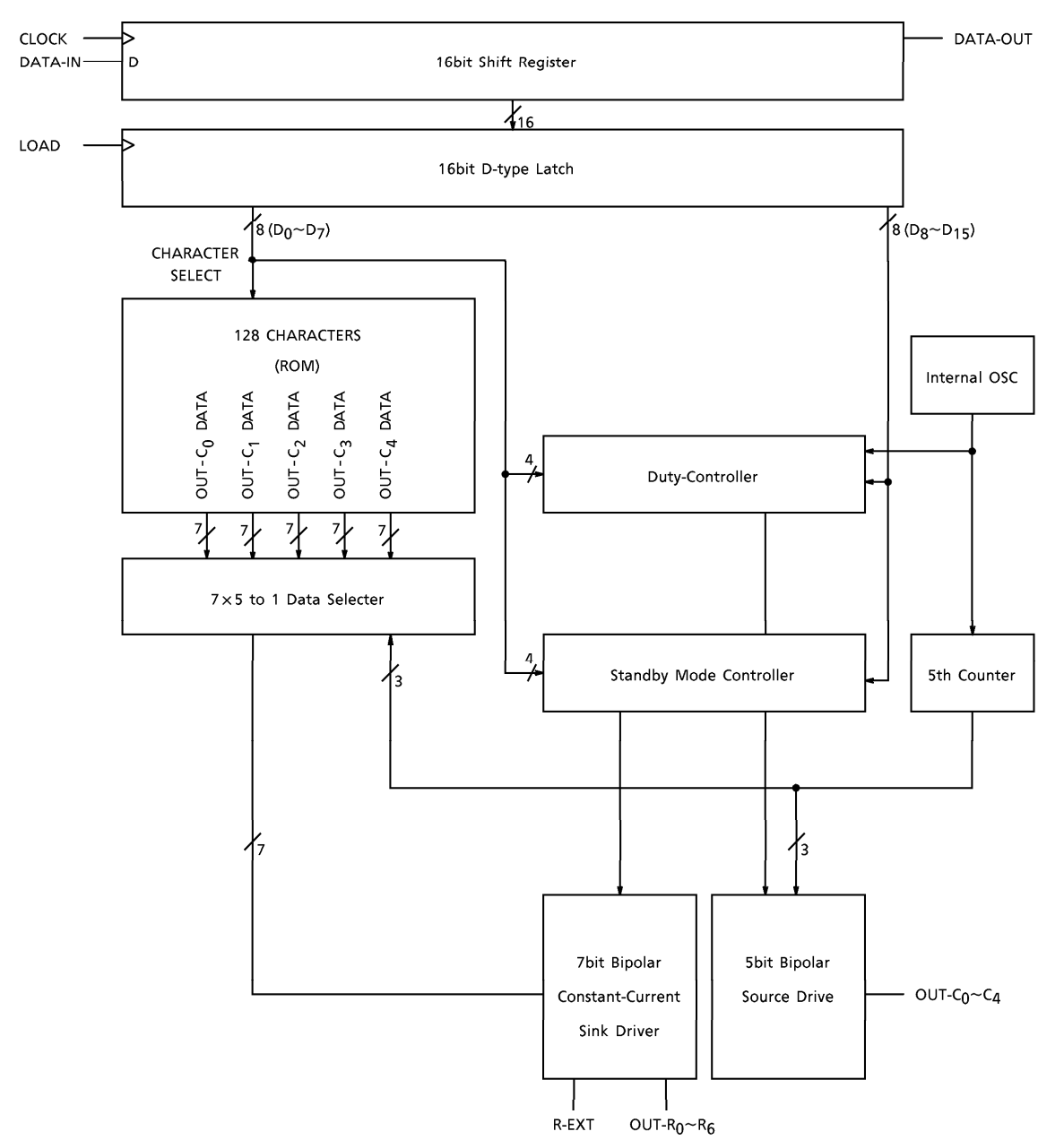

EQUIVALENT CIRCUIT DIAGRAM / BLOCK DIAGRAM

### PIN DESCRIPTION

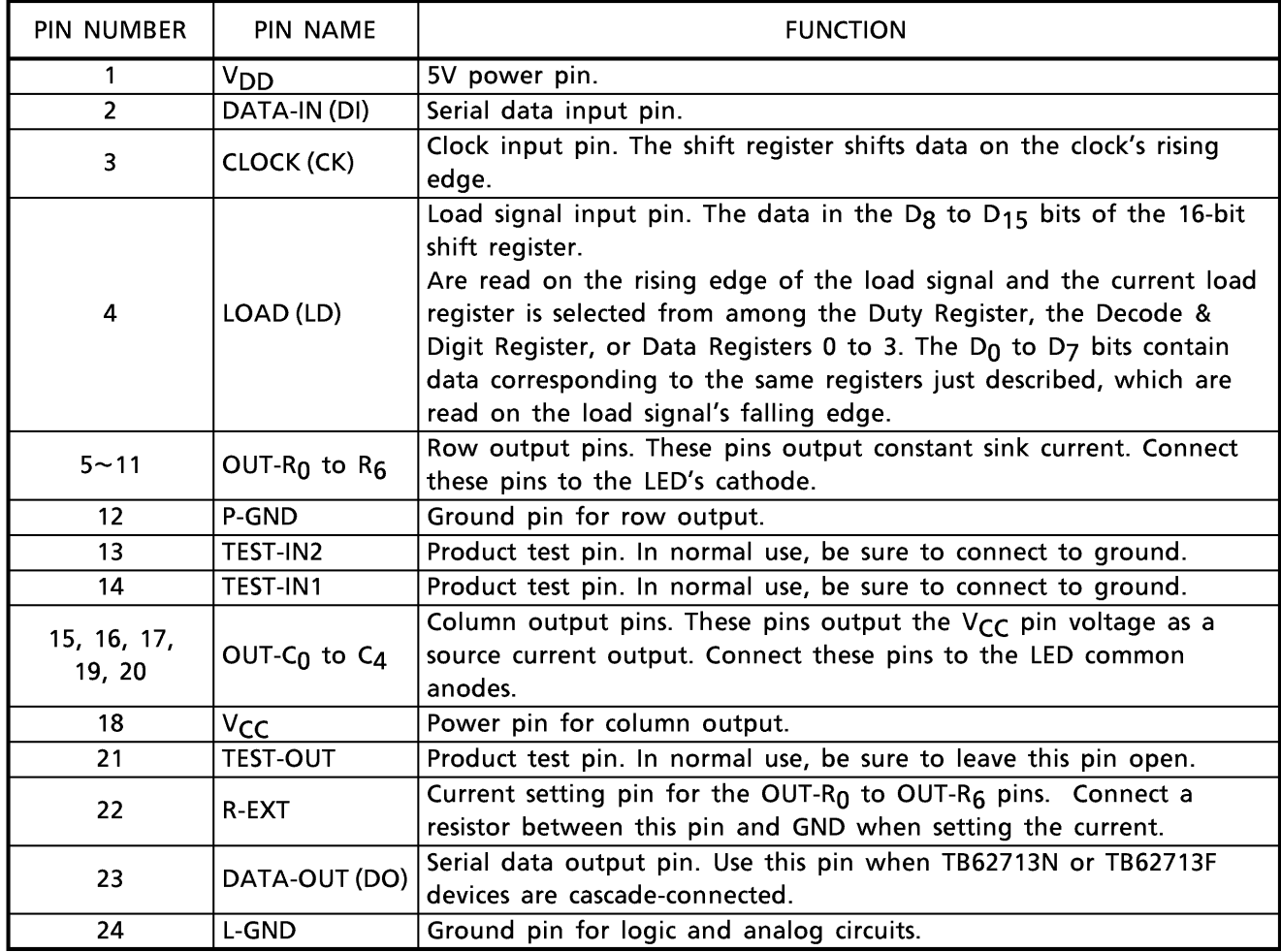

### **TIMING DIAGRAM**

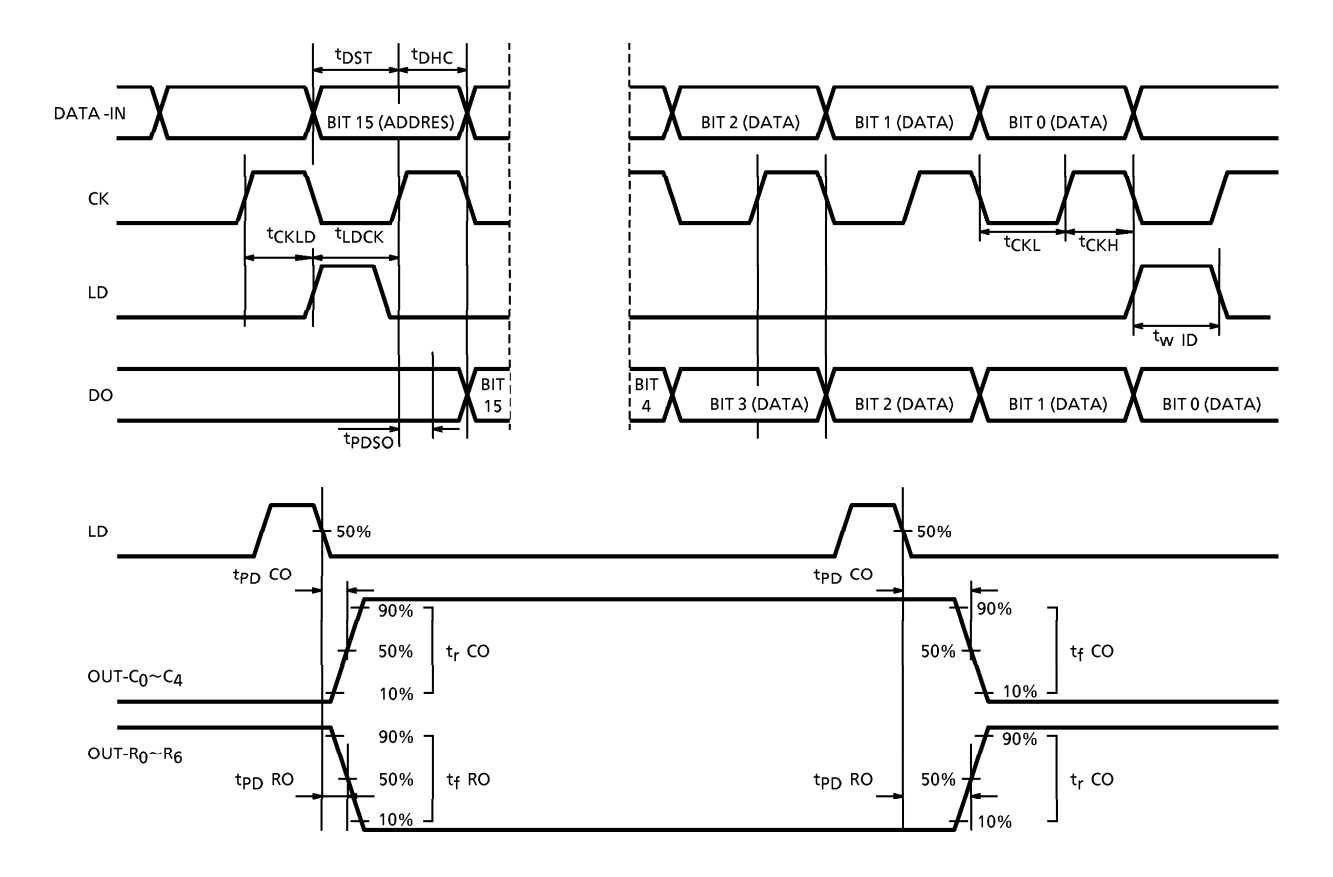

#### **DATA INPUT**

- Transfer data to the DATA-IN pin on every 16-bit including address (8bits) and data (8bits). After the 16th clock-signal input following this data transfer, input a load signal from the LD pin.
- . Input the load signal using an Active High pulse. The register address is set on the rising edge of the load pulse. On the subsequent falling edge, the data are read as data of the mode of the register.

#### DESCRIPTION OF OPERATION

• Data input (DATA-IN, CLOCK, LOAD)

The data are input serially using the SERIAL-IN pin. The data input interface consists of a total of three inputs: SERIAL-IN, LOAD, and CLOCK.

Binary code stored in the 16-bit shift register offers control modes including Duty Control Register Set, Digit Set, Decode Set and Standby Set.

The data are shifted, starting from the MSB, on the rising edge of the clock. Cascade-connecting TB62713N or TB62713F devices provides capability for controlling a larger number of digits extensibility.

The serial data in the 16-bit shift register are used as follows : the four bits  $D_{15}$  (MSB) to  $D_{12}$ select the IC operating mode (Table 1), while bits  $D_{11}$  (MSB) to D<sub>8</sub> select the register corresponding to the operating mode (Table 2).

Bits  $D_7$  to  $D_0$  (LSB) are used for detail settings such as number of digits in use, character settings in each digit, and light intensity of these.

The internal registers are loaded on the rising edge of the LOAD signal, which causes loading of data from an external some into the  $D_{15}$  (MSB) to D<sub>8</sub> bits of the shift register, operating mode and the corresponding register selection data. On the subsequent falling edge, the detail setting data of  $D_7$  to  $D_0$  (LSB) are loaded.

Normally LOAD is Low. After a serial transfer of 16bits, the input of a High-level pulse loads the data.

Note the following caution. Use the  $D_{15}$  to Dg setting and the D7 to D<sub>0</sub> detail data setting as a pair. If just the D7 to D<sub>0</sub> data are input without setting  $D_{15}$  to D<sub>8</sub> an error condition may result, in which the device will not operate normally. The register settings will not be normal. If the current mode is set again by a new signal, the data for  $D_{15}$  to  $D_8$  must also be re-input.

**Operating precautions** 

At power-on or after operation in Clear mode (in initial state), the data are reset. If the IC enters Normal mode after data are input and characters are specified, LEDs are lit according to the input data.

Operating the IC in Blank mode (all lights off) or in All ON mode (all lights lit) does not affect the internal data. Setting the IC to Normal mode again continues the LED lighting in the state governed by the settings made immediately before mode change.

Normal mode (not Shut Down, Clear, Blank, or All On mode) continues the operations set in Load Register mode. In Normal mode, operations are governed by any new settings msde in the Load register, as soon as the changed setting values are loaded.

#### **OPERATING MODE SETTINGS**

• Operating modes (Table 1)

These ICs support the following five operating modes :

- 1 Blank : Forcibly turns OFF the constant-current output both for data and digit setting. This mode is not affected by the values in bits  $D_{11}$  to  $D_0$ .
- 2. Normal : Used for display operations after the settings of the digits are complete. This mode is not affected by  $D_{11}$  to  $D_0$ . Note that setting this mode without making any other settings results in a blank display (all lights off).
- 3. Load Register : Used for the detail settings of the Duty Control Register and for inputting display data.  $D_{11}$  to  $D_0$  of the shift register are used for the detail settings of the digits currently being driven. (Table 2).
- 4. All On : Forcibly turns ON the constant-current data output. This mode is not affected by  $D_{11}$  to  $D_0$ .
- : Used to set Standby state (in which internal data are not cleared) and to clear 5. Standby data (initialization). The settings in  $D_3$  to  $D_0$  determine the choice between standby state or initialization.

|                                      |          | <b>REGISTER DATA</b> |   |   |                                           |                |                |                         |  |
|--------------------------------------|----------|----------------------|---|---|-------------------------------------------|----------------|----------------|-------------------------|--|
|                                      |          |                      |   |   | $D_{15} D_{14} D_{13} D_{12} D_{11}-D_8 $ | $D_7 \sim D_4$ | $D_3 \sim D_0$ | <b>HEX CODE SETTING</b> |  |
| <b>BLANK</b>                         | n        | 0                    | O | 0 |                                           |                |                | $0--H$                  |  |
| (OUT-n & OUT-R <sub>n</sub> ALL-OFF) |          |                      |   |   |                                           |                |                |                         |  |
| NORMAL (OPERATION)                   | 0        | 0                    | 0 |   |                                           |                |                | 1---H                   |  |
| LOAD REGISTER                        |          | 0                    |   | 0 | X                                         | x              | x              | 2XXXH                   |  |
| (DUTY & CHARACTER-DATA)              |          |                      |   |   |                                           |                |                |                         |  |
| ALL ON (OUT-C <sub>n</sub> ALL ON)   | $\Omega$ | 0                    |   |   |                                           |                |                | $3 - H$                 |  |
| <b>STANDBY</b>                       | $\Omega$ |                      |   | 0 |                                           |                | х              | $4 - XH$                |  |

Table 1 Operating mode settings

 $X =$ Input H or L. " $X =$ " = Are not affected by the truth table.

#### **LOAD REGISTER SELECTION**

• Load Register Selection modes (Table 2)

These modes select the register to provide the data to control the IC operation. The Load Register selection mode is determined by the settings of  $D_{15}$  to  $D_{12}$  and  $D_{11}$  to  $D_8$  of the shift register

- 1. Duty Register: Sets the digit output duty cycle. Duty Settings can be made in 16 steps from 0/ 16 to 15/16. (Table 3)
- 2. Data Register : Sets 7 x 5 display characters. D7 to D0 are used to set the display characters.

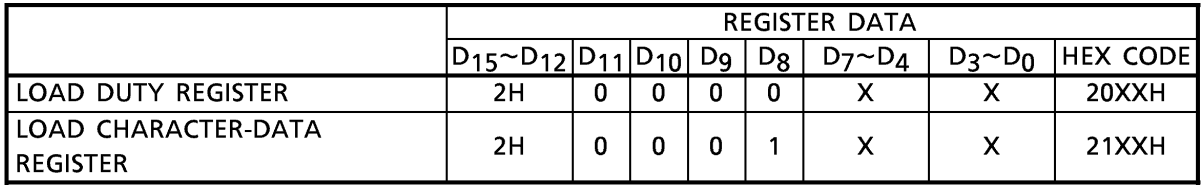

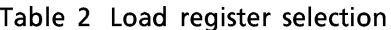

 $X =$  Input H or L.

#### DUTY CONTROL REGISTER SETTINGS

• Duty Control Register detail settings and operation (Table 3)

Writing 20H to  $D_{15}$ ~D<sub>8</sub> and writing 0~FH to  $D_3$ ~D<sub>0</sub> sets the duty cycle shown in the following table for the digit-side source driver output. The duty cycle can be set in 16 steps.

The initial setting is 15/16. After Data Clear, the setting is also 15/16.

The current settings remain in force until changed (to the initial state, Data Clear state, standby state, or by reset execution).

| <b>DUTY CYCLE</b> | <b>REGISTER DATA</b>     |                |       |              |                |       |          | <b>INITIAL</b> |
|-------------------|--------------------------|----------------|-------|--------------|----------------|-------|----------|----------------|
|                   | $D_{15}$ ~D <sub>8</sub> | $D_7 \sim D_4$ | $D_3$ | $D_2$        | D <sub>1</sub> | $D_0$ | HEX CODE | SETTING        |
| 0/16              | 20H                      |                | 0     | 0            | 0              | 0     | 20X0H    |                |
| 1/16              | 20H                      |                | 0     | 0            | 0              | 1     | 20X1H    |                |
| 2/16              | 20H                      |                | 0     | $\mathbf{0}$ | 1              | 0     | 20X2H    |                |
| 3/16              | 20H                      |                | 0     | $\mathbf{0}$ | 1              | 1     | 20X3H    |                |
| 4/16              | 20H                      |                | 0     |              | 0              | 0     | 20X4H    |                |
| 5/16              | 20H                      |                | 0     |              | 0              | 1     | 20X5H    |                |
| $6/16$            | 20H                      |                | 0     |              | $\mathbf{1}$   | 0     | 20X6H    |                |
| 7/16              | 20H                      |                | 0     |              | 1              | 1     | 20X7H    |                |
| 8/16              | 20H                      |                | 1     | $\mathbf{0}$ | 0              | 0     | 20X8H    |                |
| 9/16              | 20H                      |                | 1     | 0            | 0              | 1     | 20X9H    |                |
| 10/16             | 20H                      |                | 1     | 0            | 1              | 0     | 20XAH    |                |
| 11/16             | 20H                      |                | 1     | 0            | 1              | 1     | 20XBH    |                |
| 12/16             | 20H                      |                | 1     | 1            | 0              | 0     | 20XCH    |                |
| 13/16             | 20H                      |                | 1     | 1            | 0              | 1     | 20XDH    |                |
| 14/16             | 20H                      |                | 1     | 1            | 1              | 0     | 20XEH    |                |
| 15/16             | 20H                      |                | 1     |              | 1              | 1     | 20XFH    | $\bigstar$     |

Table 3 Duty control register settings

 $X =$  Input H or L. " $X =$ " = Are not affected by the truth table.

#### **STANDBY MODE SETTINGS**

• Standby mode settings and operation (Table 4)

Writing 4H to  $D_{15}$ ~D<sub>8</sub> and writing 0001 to  $D_3$ ~D<sub>0</sub> sets Standby mode. Writing 4H to  $D_{15}$ ~D<sub>8</sub> and writing 0001 to D<sub>3</sub>-D<sub>0</sub> sets All Data Clear mode.

Standby mode maintains the settings made immediately before this mode came in force, turns the output current OFF, and controls the bias current the internal circuits. Resets all settings to their initial states.

|                         | REGISTER DATA       |                |  |   |   |  |                              |  |
|-------------------------|---------------------|----------------|--|---|---|--|------------------------------|--|
|                         | $D_{15} \sim D_{8}$ | $D_7 \sim D_4$ |  |   |   |  | $ D_3 D_2 D_1 D_0 $ HEX CODE |  |
| STANDBY (NO DATA CLEAR) | 4-H                 |                |  |   |   |  | 4XX0H                        |  |
| IALL DATA CLEAR         | 4-H                 |                |  | 0 | 0 |  | 4XX1H                        |  |

Table 7 Standby mode settings

 $X =$ Input H or L. " $X =$ " = Are not affected by the truth table.

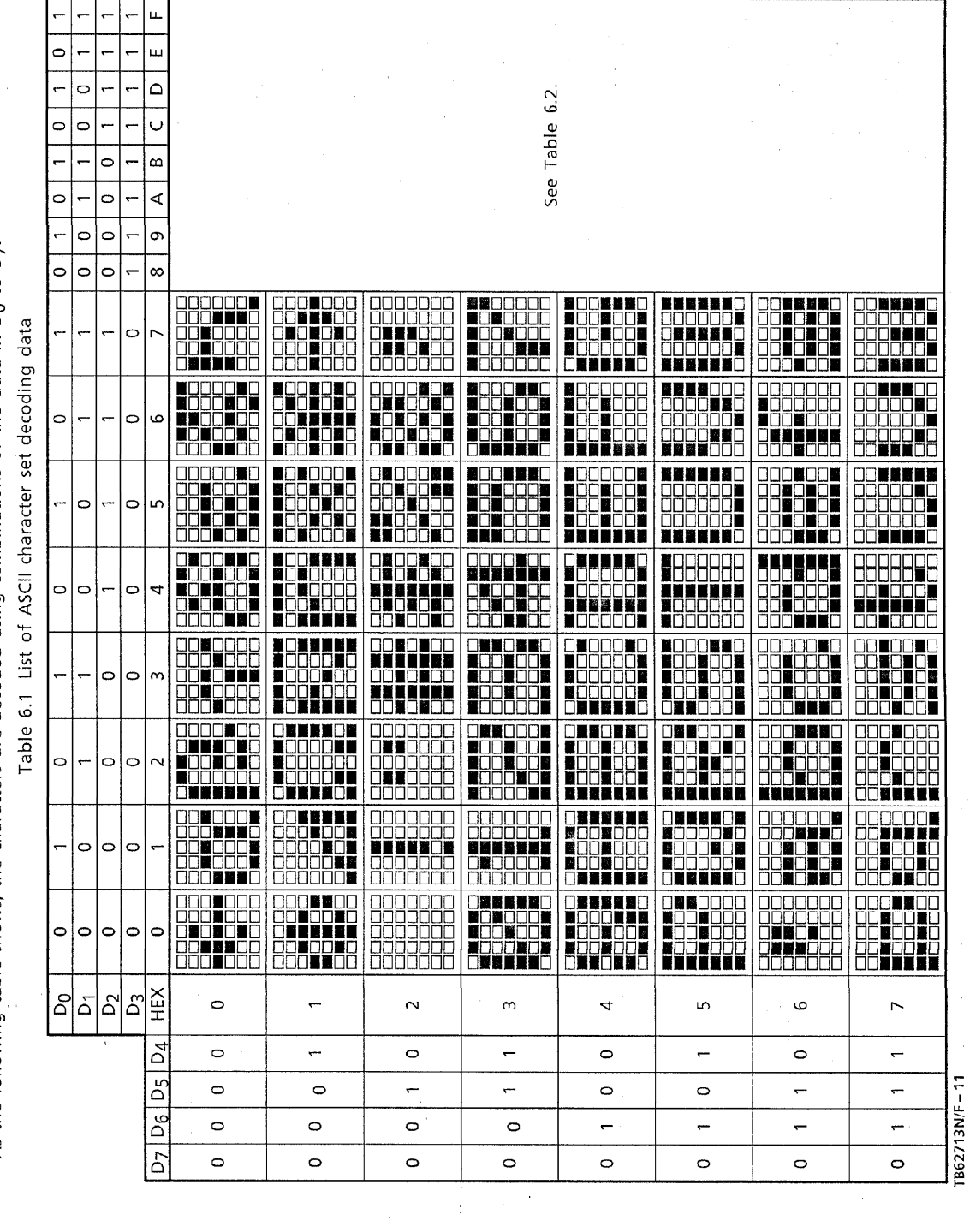

 $\sim$ 

 $\bar{z}$ 

As the following table shows, the characters are decoded using combinations of the data in D<sub>0</sub> to D<sub>7</sub>. · Character (ASCII) generator decoding

i.

1998-04-21

 $11/25$ 

Ñ.

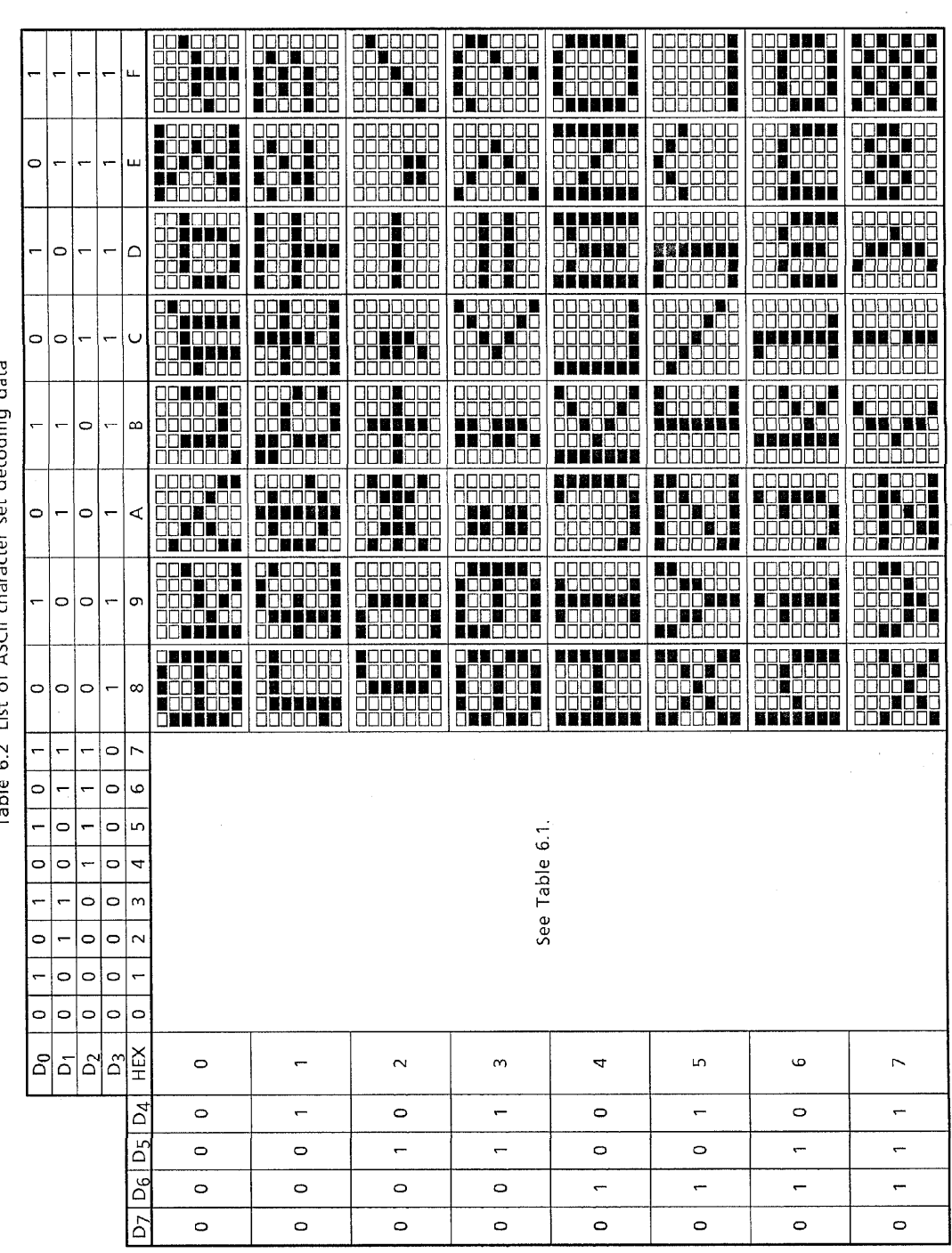

 $\frac{1}{2}$ 

Table 6.2 list of ASCII character set decoding data

TB62713N/F-12

 $\label{eq:2.1} \frac{1}{\sqrt{2\pi}}\int_{0}^{\infty} \frac{1}{\sqrt{2\pi}}\left(\frac{1}{\sqrt{2\pi}}\right)^{2\alpha} \frac{1}{\sqrt{2\pi}}\int_{0}^{\infty} \frac{1}{\sqrt{2\pi}}\frac{1}{\sqrt{2\pi}}\frac{1}{\sqrt{2\pi}}\frac{1}{\sqrt{2\pi}}\frac{1}{\sqrt{2\pi}}\frac{1}{\sqrt{2\pi}}\frac{1}{\sqrt{2\pi}}\frac{1}{\sqrt{2\pi}}\frac{1}{\sqrt{2\pi}}\frac{1}{\sqrt{2\pi}}\frac{1}{\sqrt{2\pi}}\$ 

| <b>STEP</b>    | $D_{15}$<br>$\sim$ D <sub>12</sub> | $D_{11}$<br>$\neg$ D <sub>8</sub> | D <sub>7</sub><br>$-\overline{D_4}$ | $D_3$<br>~ $D_0$ | OUT- $R_0 \sim R_6$ | OUT-C <sub>0</sub> $\sim$ C <sub>4</sub> | <b>MODE</b>                      | <b>DISPLAY</b><br><b>INFORMATION</b> |  |
|----------------|------------------------------------|-----------------------------------|-------------------------------------|------------------|---------------------|------------------------------------------|----------------------------------|--------------------------------------|--|
| 0              |                                    |                                   |                                     |                  | <b>OFF</b>          | <b>OFF</b>                               | At power-on<br>$($ = CLEAR MODE) | ALL BLANK                            |  |
|                | 0010                               | 0000                              | <b>XXXX</b>                         | 1111             | <b>OFF</b>          | <b>OFF</b>                               | $DUTY = 15/16$                   | ALL BLANK                            |  |
| $\overline{2}$ | 0010                               | 0001                              | 0100                                | 0001             | <b>OFF</b>          | <b>OFF</b>                               | $CHARACTER-DATA = A$             | ALL BLANK                            |  |
| 3              | 0001                               | <b>XXXX</b>                       | XXXX                                | <b>XXXX</b>      | <b>OFF</b>          | <b>ON</b>                                | <b>NORMAL</b>                    | А                                    |  |
| 4              | 0010                               | 0001                              | 0100                                | 0010             | ON                  | ON                                       | $CHARACTER-DATA = B$             | B                                    |  |
| 5              | 0010                               | 0001                              | 0100                                | 0011             | ON                  | ΟN                                       | $CHARACTER-DATA = C$             | C                                    |  |
| 6              | 0010                               | 0001                              | 0100                                | 0100             | ON                  | <b>ON</b>                                | CHARACTER-DATA = D               | D                                    |  |
| 7              | 0010                               | 0001                              | 0100                                | 0101             | ON                  | <b>ON</b>                                | $CHARACTER-DATA = E$             | E                                    |  |
| 8              | 0010                               | 0000                              | 0100                                | 0110             | ON                  | <b>ON</b>                                | $CHARACTER-DATA = F$             | F                                    |  |
| 9              | 0000                               | XXXX                              |                                     | XXXX XXXX        | <b>OFF</b>          | <b>OFF</b>                               | <b>BLANK</b>                     | ALL BLANK                            |  |
| 10             | 0010                               | 0000                              | <b>XXXX</b>                         | 1000             | <b>OFF</b>          | <b>OFF</b>                               | $DUTY = 8/16$                    | <b>ALL BLANK</b>                     |  |
| 11             | 0001                               | XXXX                              | <b>XXXX</b>                         | <b>XXXX</b>      | ON                  | ON                                       | <b>NORMAL</b>                    | F (MIDDLE BLIGHT)                    |  |
| 11             | 0000                               | XXXX                              |                                     | XXXX XXXX        | <b>OFF</b>          | <b>OFF</b>                               | <b>BLANK</b>                     | ALL BLANK                            |  |
| 12             | 0010                               | 0000                              | 0100                                | 0111             | ON                  | <b>OFF</b>                               | $CHARACTER-DATA = G$             | ALL BLANK                            |  |
| 13             | 0001                               | XXXX                              | <b>XXXX</b>                         | <b>XXXX</b>      | ON                  | <b>ON</b>                                | <b>NORMAL</b>                    | G (MIDDLE BLIGHT)                    |  |
| 15             | 0100                               |                                   | XXXX   XXXX                         | 0000             | <b>OFF</b>          | <b>OFF</b>                               | <b>STANDBY</b><br>(SHUT DOWN)    | ALL BLANK                            |  |

DATA INPUT (Example 1 : Displays A to G, blinks F and G, and adjusts luminance.)

### **STATE TRANSITION DIAGRAM**

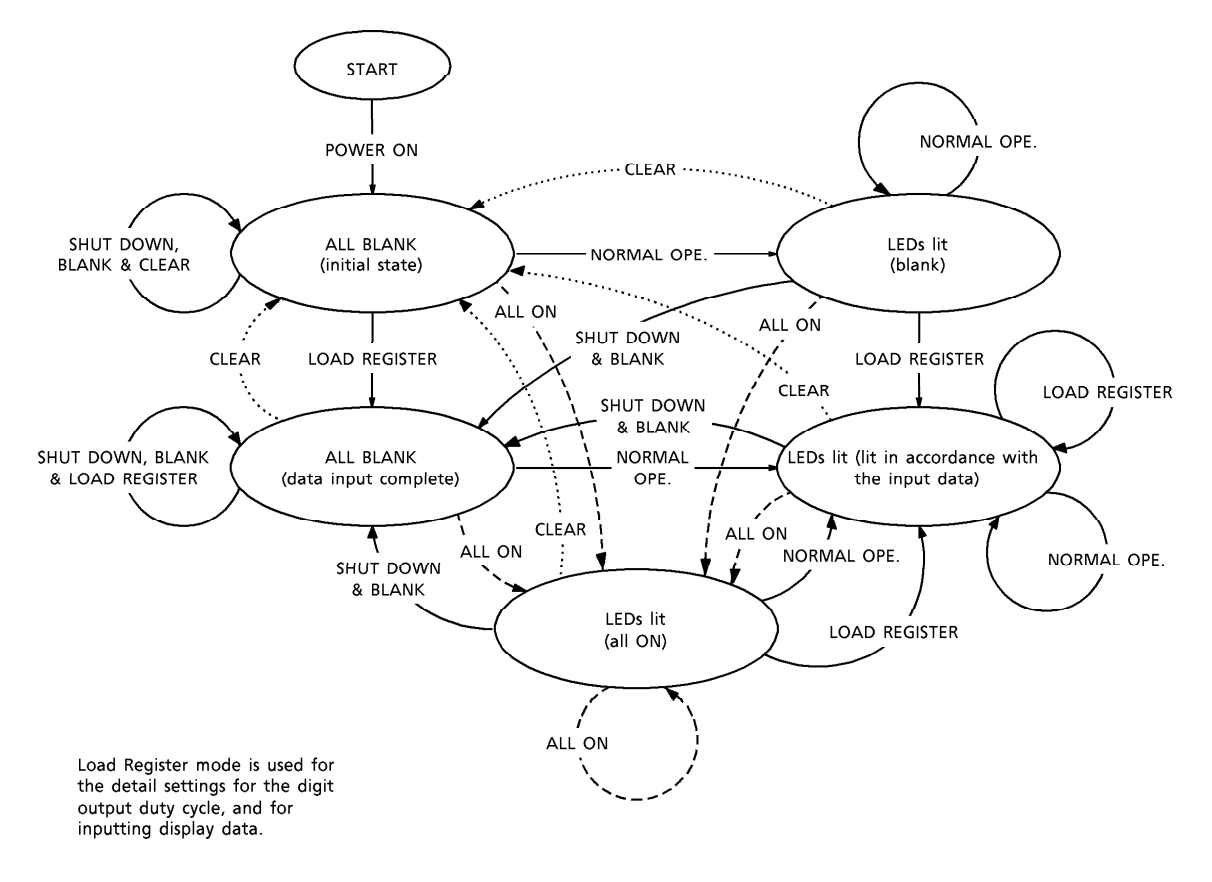

#### **MAXIMUM RATINGS**  $(Ta = 25^{\circ}C)$

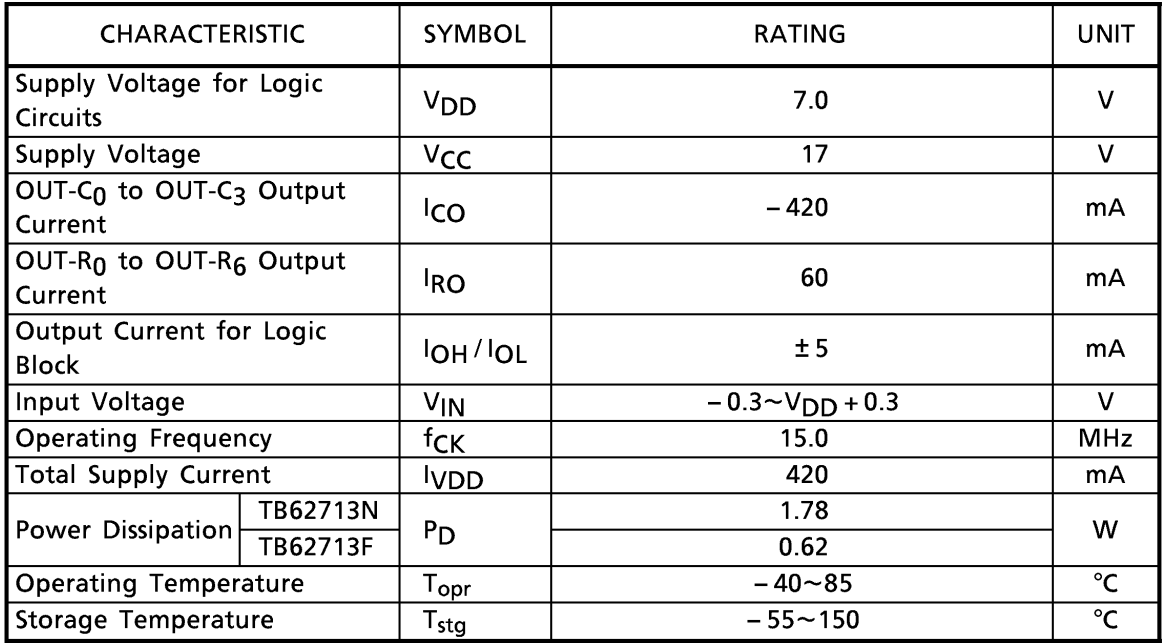

### **ELECTRICAL CHARACTERISTICS**

(Unless otherwise stated,  $V_{DD} = 5.0V$ ,  $V_{CC} = 5.0V$ ,  $R_{EXT} = 580\Omega$ , Ta = -40 to 85°C)

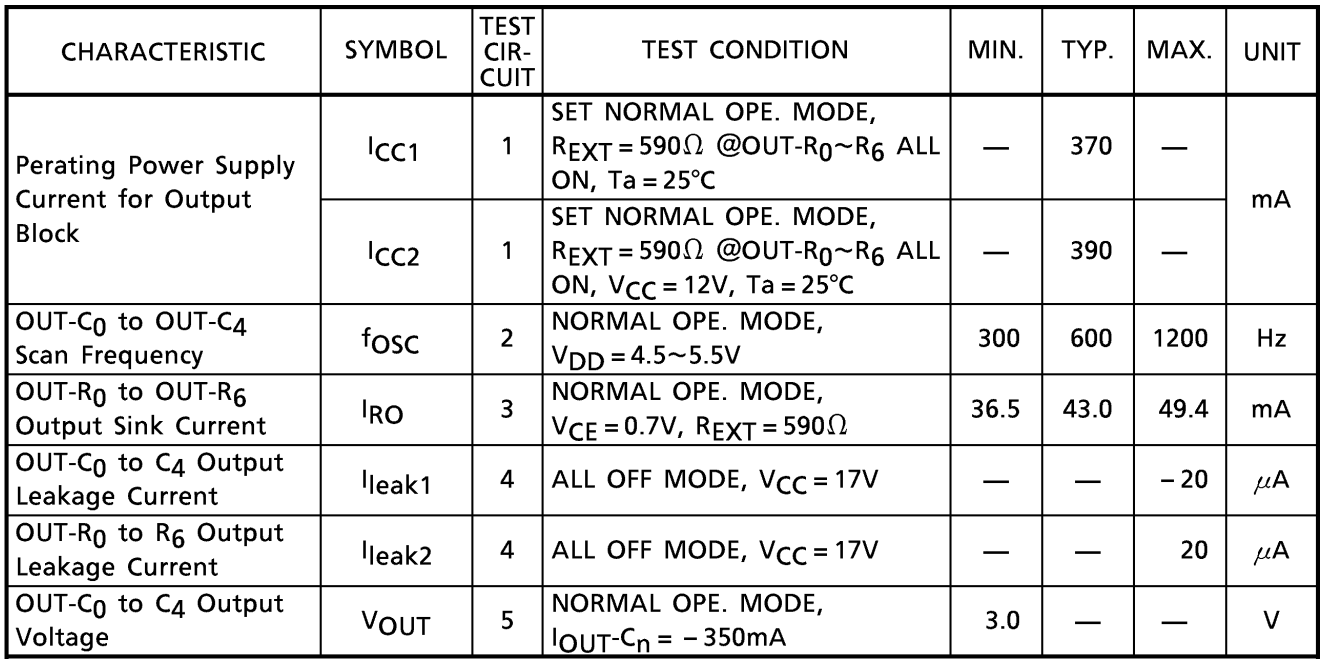

Logic block

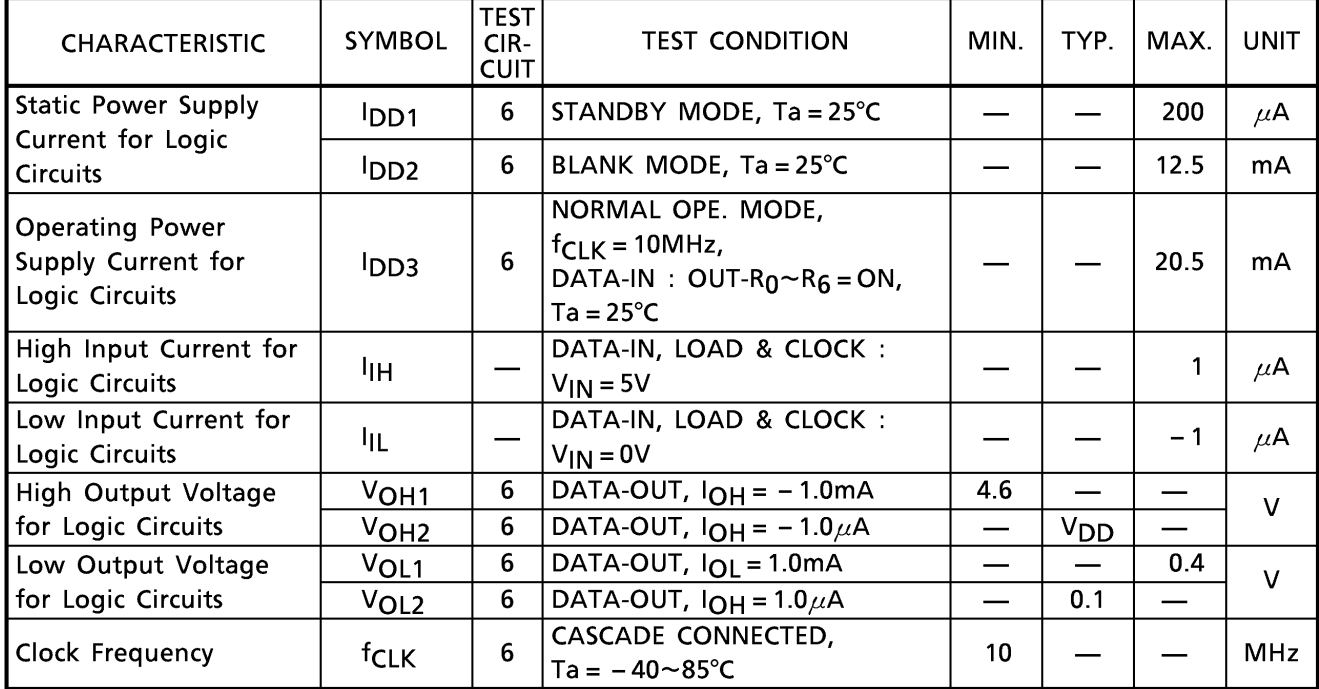

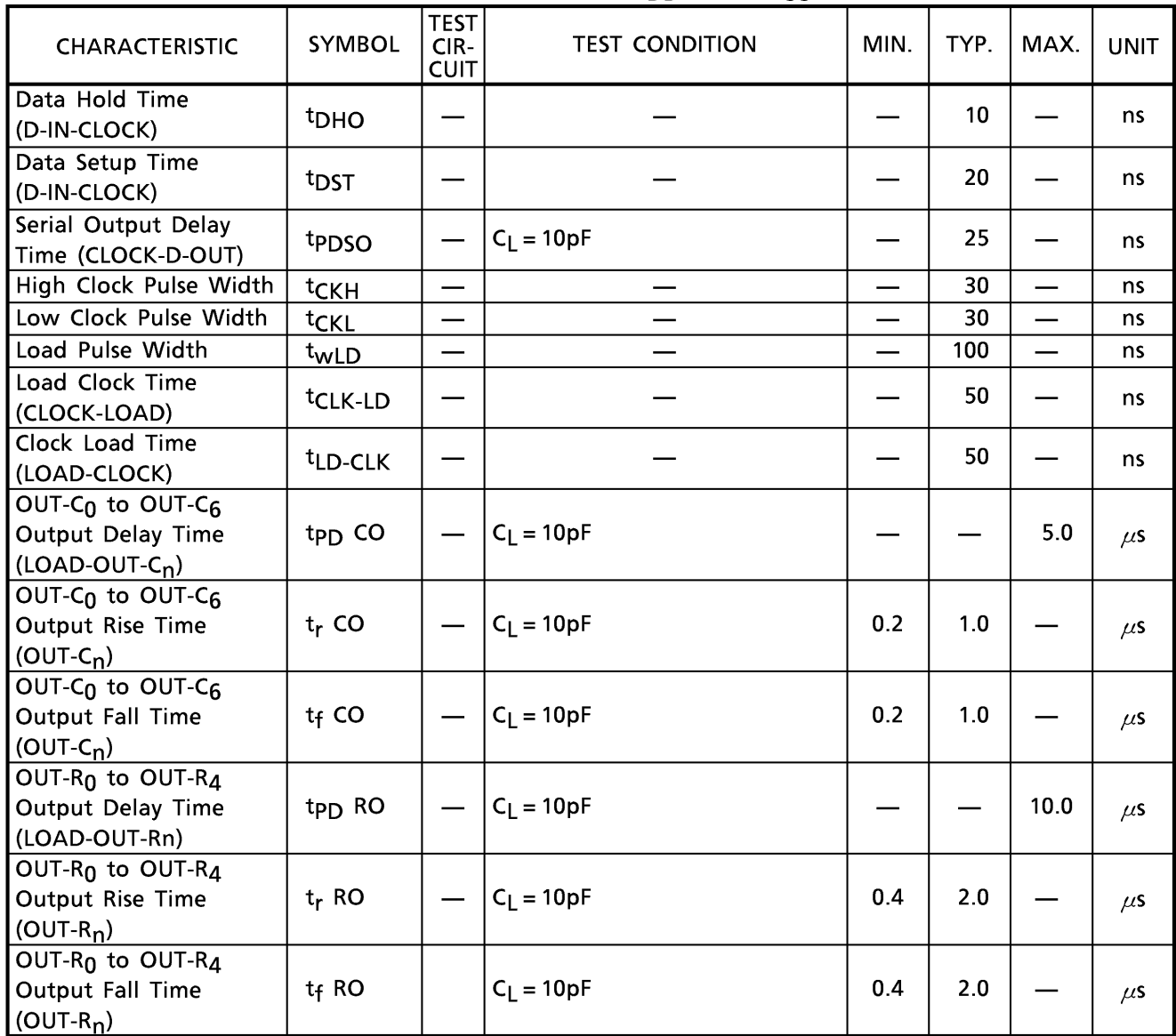

### **SWITCHING CHARACTERISTICS** (Unless otherwise stated,  $V_{DD} = 5.0V$ ,  $V_{CC} = 5.0V$ , Ta = 25°C)

### RECOMMENDED OPERATING CONDITIONS

(Unless otherwise stated,  $V_{DD} = 5.0V$ ,  $V_{CC} = 5.0V$ , Ta = -40 to 85°C)

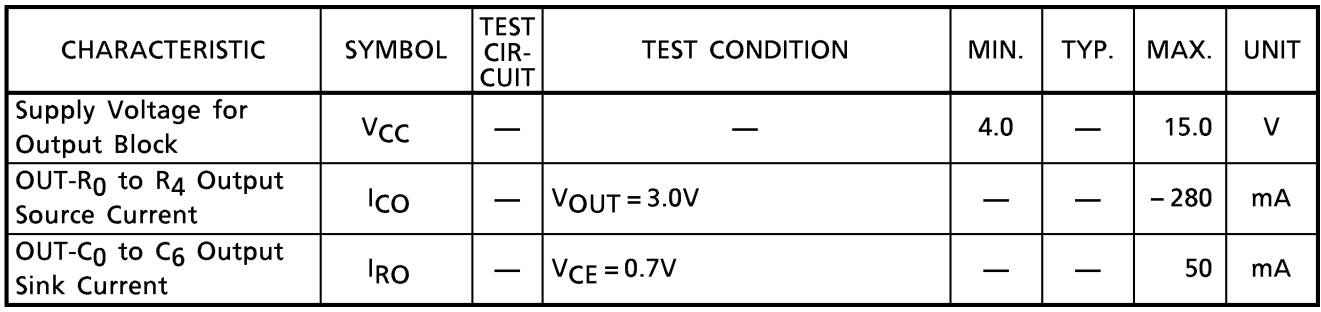

### Logic block

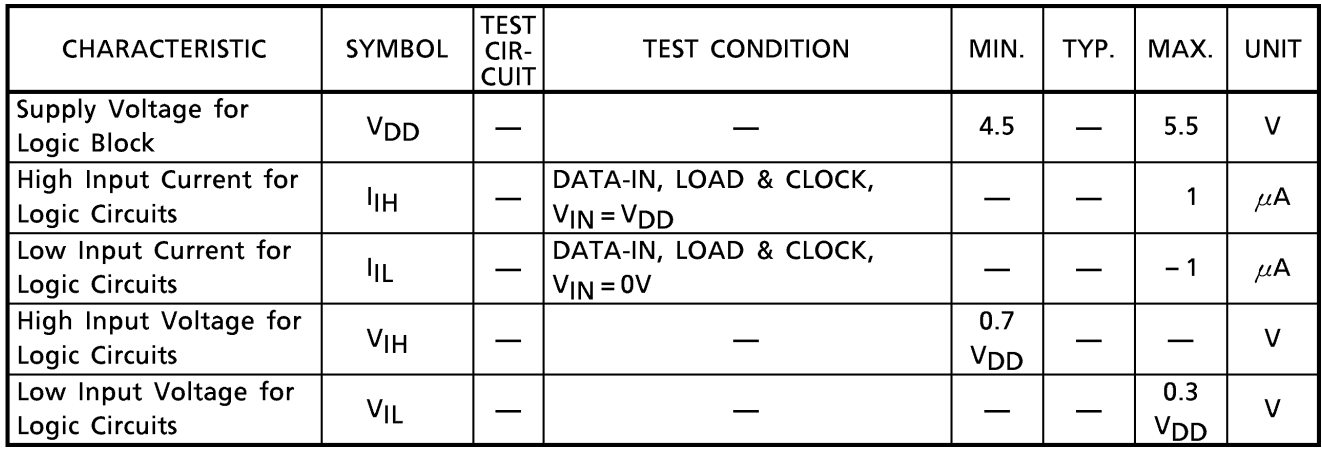

#### **SWITCHING CONDITIONS**

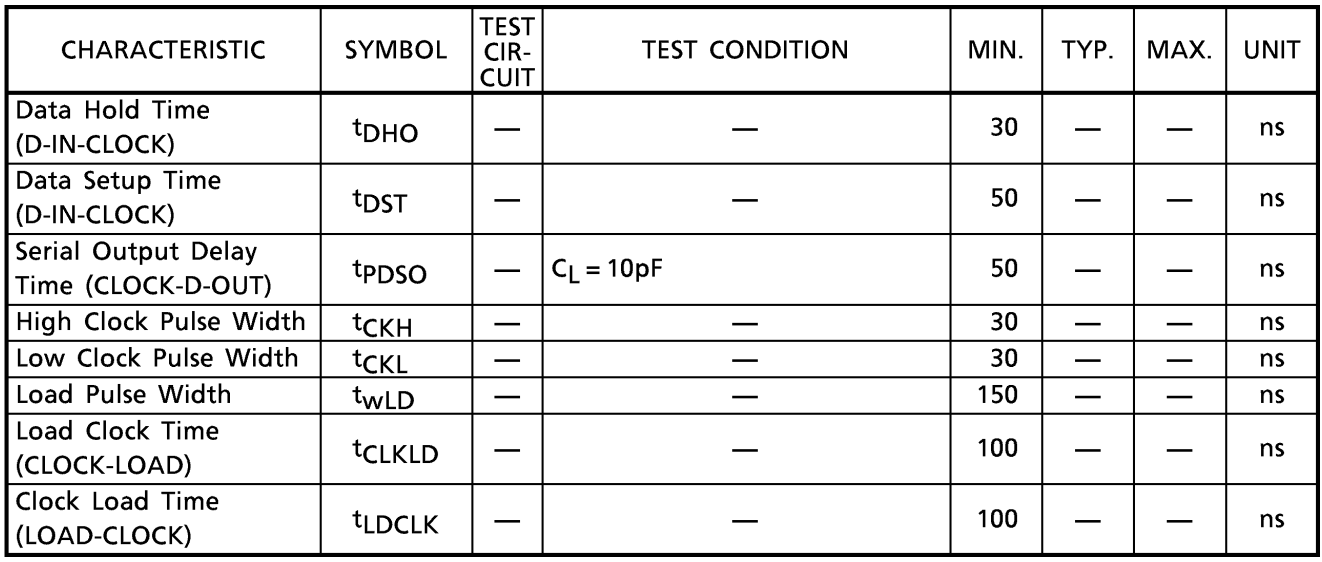

### **TEST CIRCUITS**

 $(1)$  Icc<sub>1</sub>, Icc<sub>2</sub>

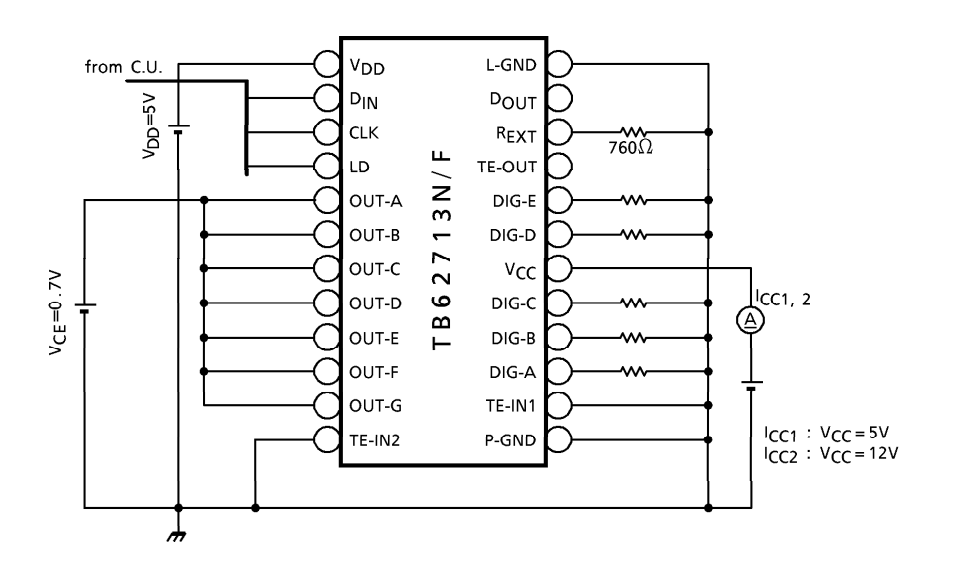

 $(2)$  fosc

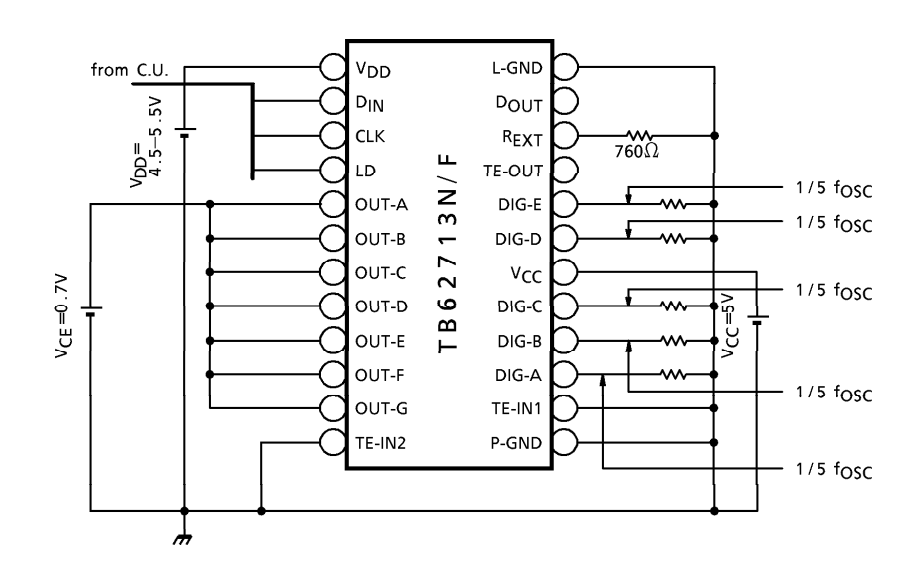

 $(3)$   $ISEG$ 

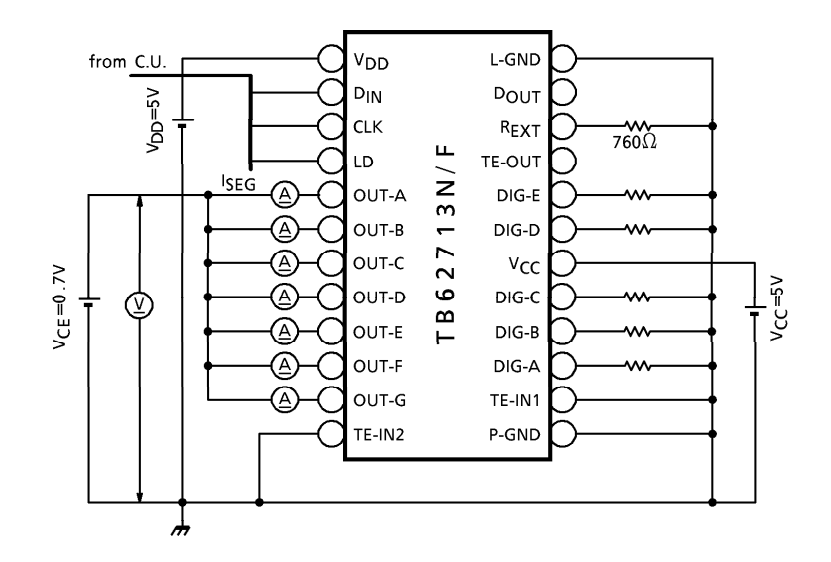

(4) Ileak1, Ileak2

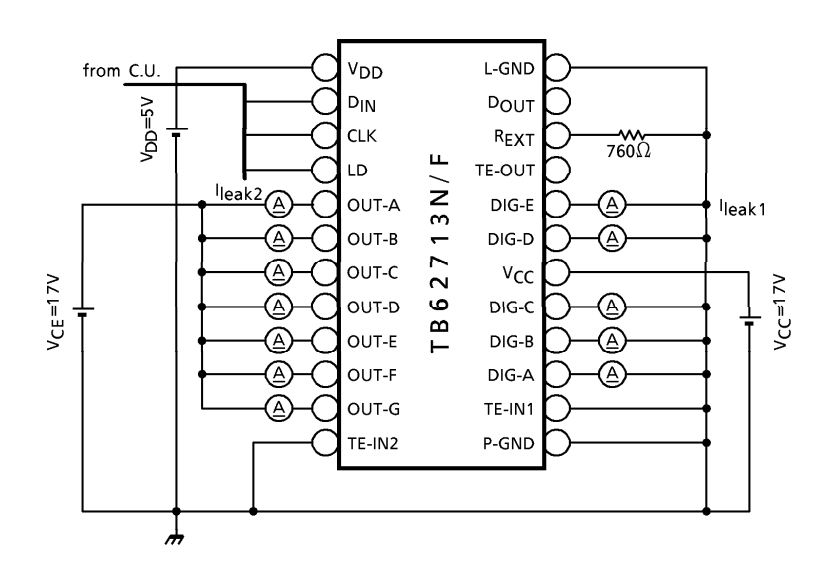

 $(5)  $V_{OUT}$$ 

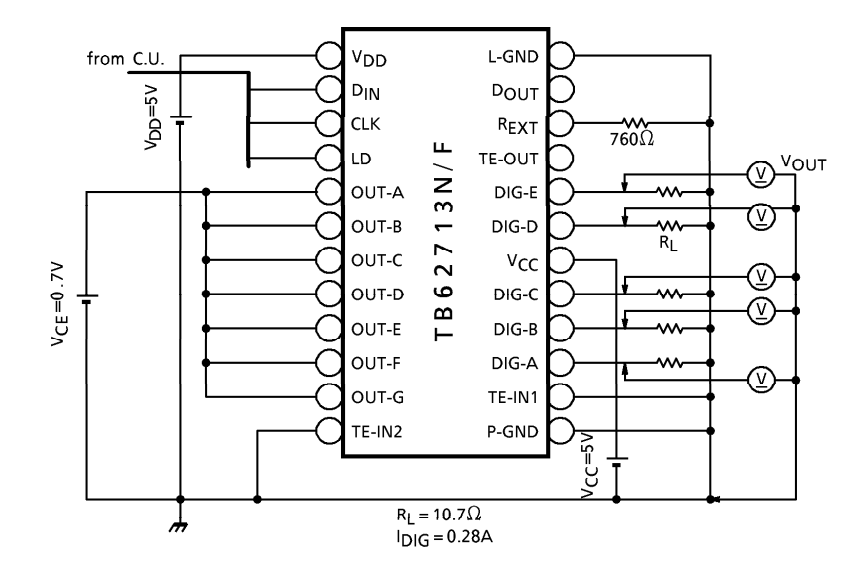

(6) IDD1, IDD2, IDD3, VOH1, VOH2, VOL1, VOL2, fCLK

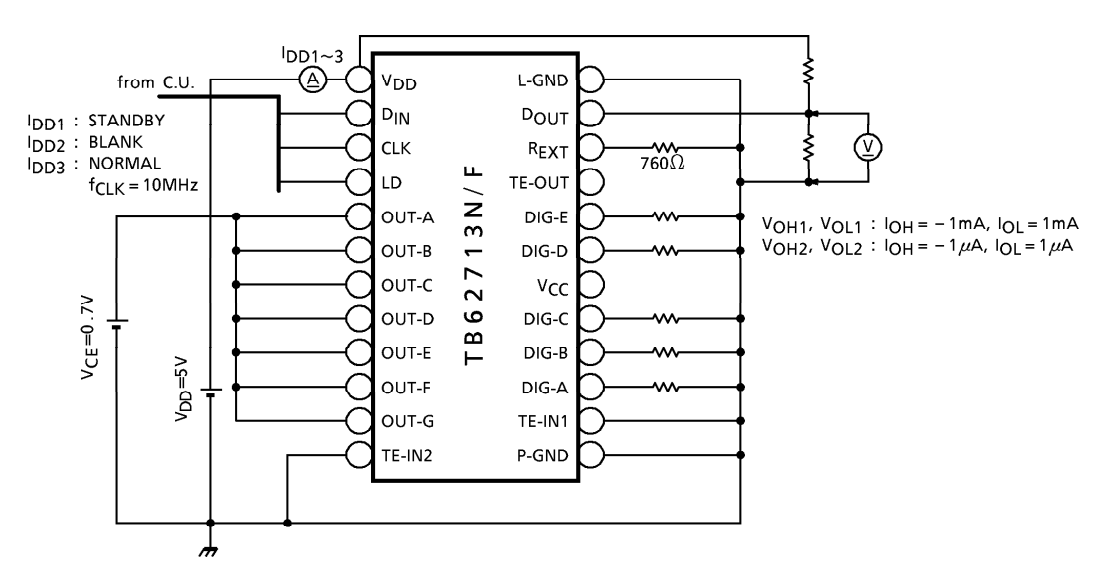

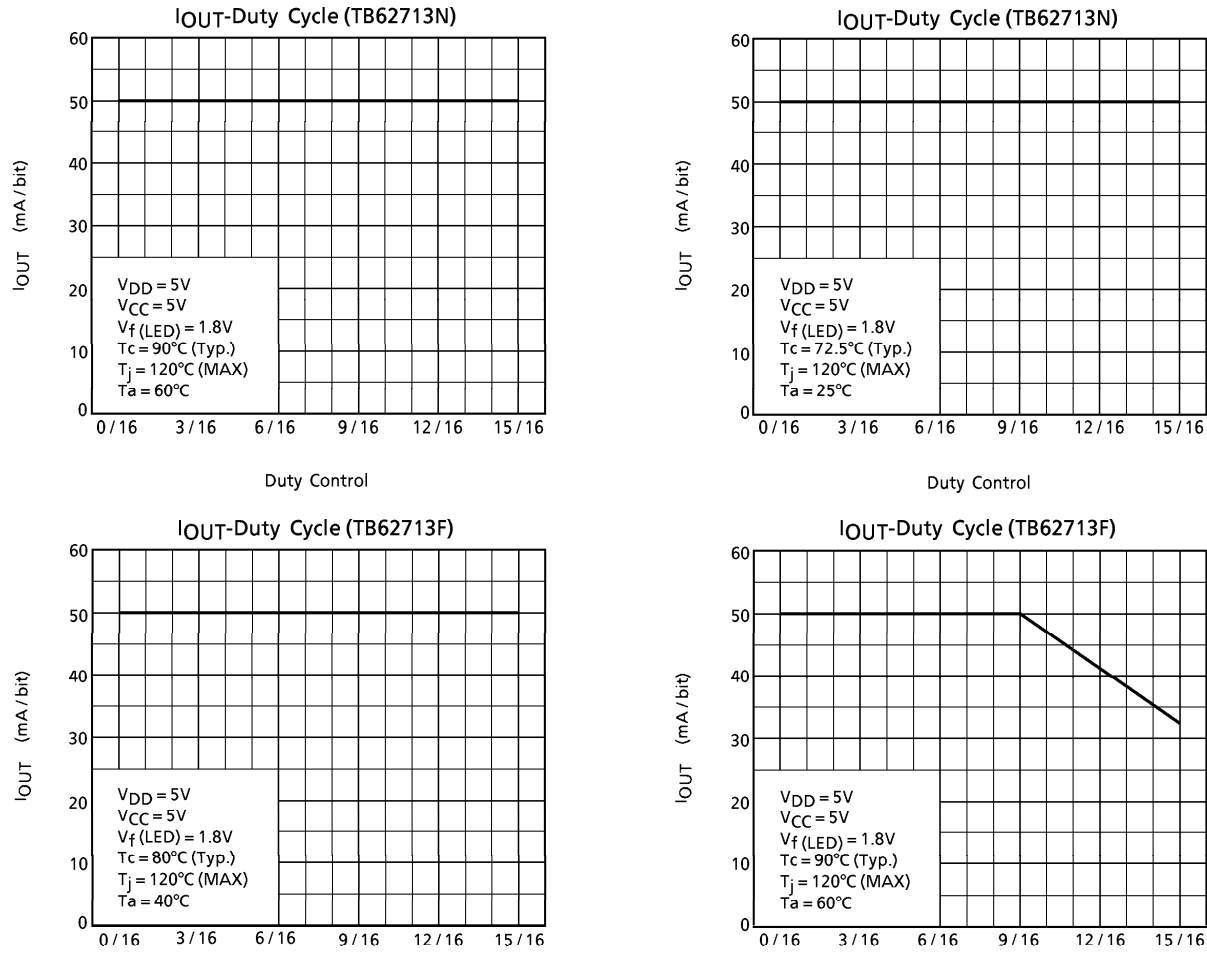

Duty Control

Duty Control

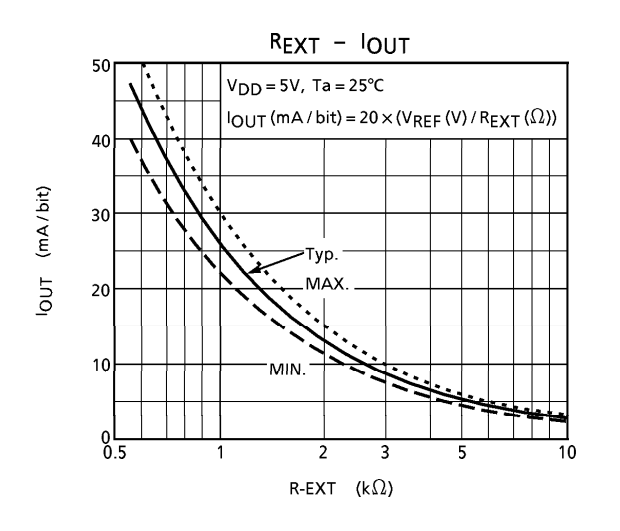

### EXTERNAL RESISTANCE AND OUTPUT CURRENT VALUES

The following diagram shows the application circuit.

Because operation may be unstable due to influences such as the electromagnetic induction of the wiring, the IC should be located as close as possible to the LED.

The L-GND and P-GND of this IC are connected to the substrate in the IC.

Take care to avoid a potential difference exceeding 0.4V at two pins.

When executing the pattern layout, Toshiba recommends not including inductance components in the GND or output pin lines, and not inserting capacitance components exceeding 50pF between the REXT pin and GND.

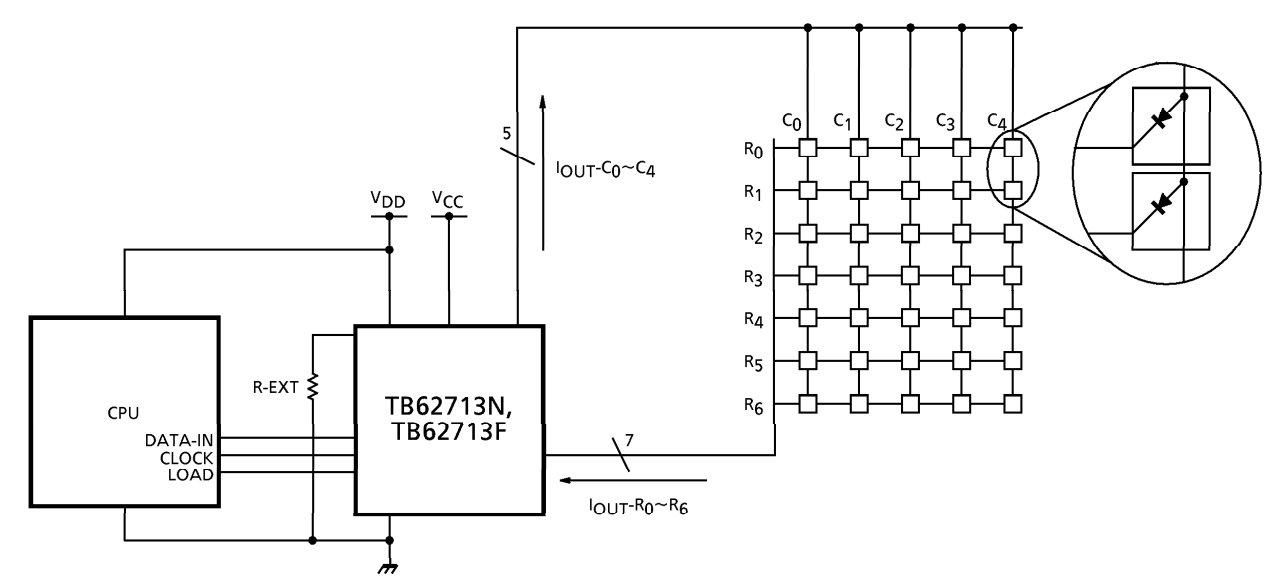

### **APPLICATION CIRCUIT EXAMPLE (Connection example)**

PRECAUTIONS for USING

Utmost care is necessary in the design of the output line, V<sub>CC</sub> (V<sub>DD</sub>) and GND (L-GND, P-GND) line since IC may be destroyed due to short-circuit between outputs, air contamination fault, or fault by improper grounding.

#### **OUTLINE DRAWING** SDIP24-P-300-1.78

Unit: mm

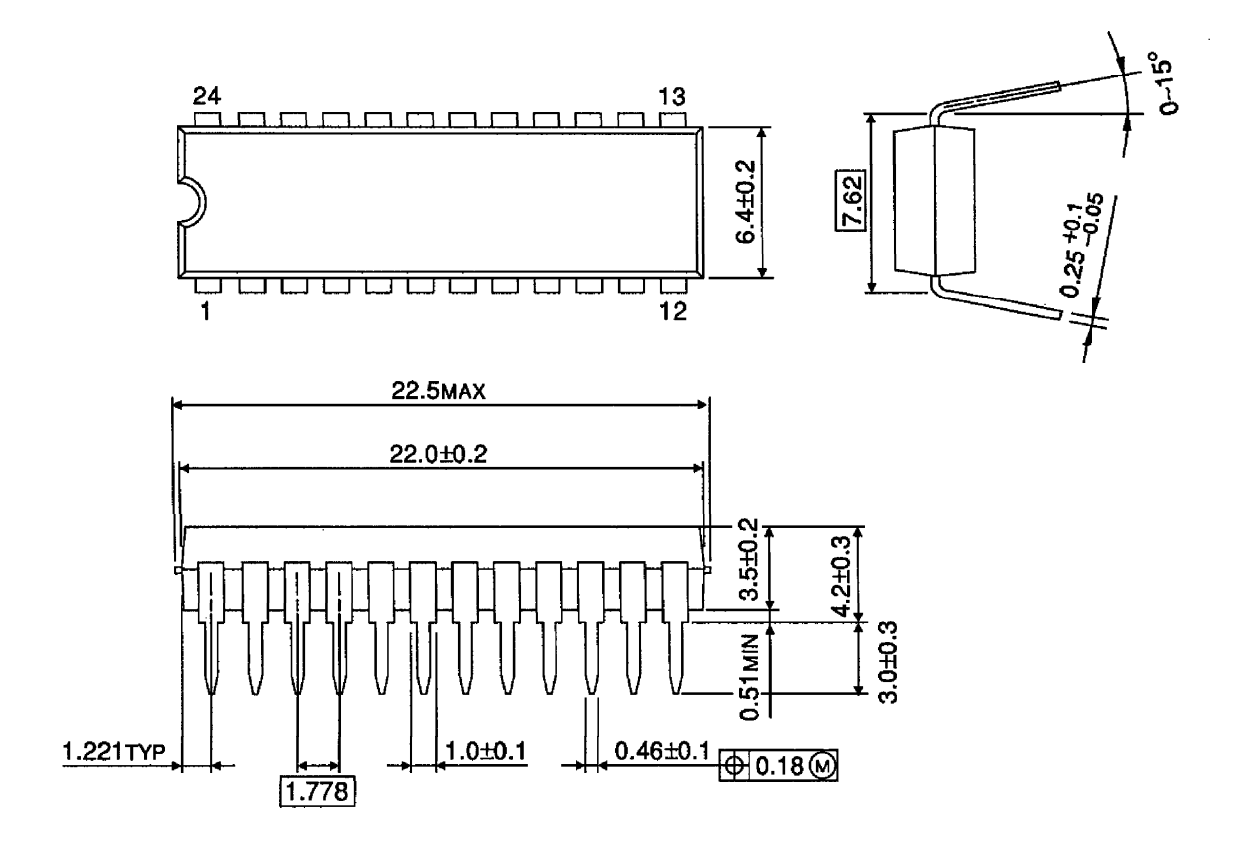

Weight: 1.62g (Typ.)

#### **OUTLINE DRAWING** SSOP24-P-300-1.00

Unit: mm

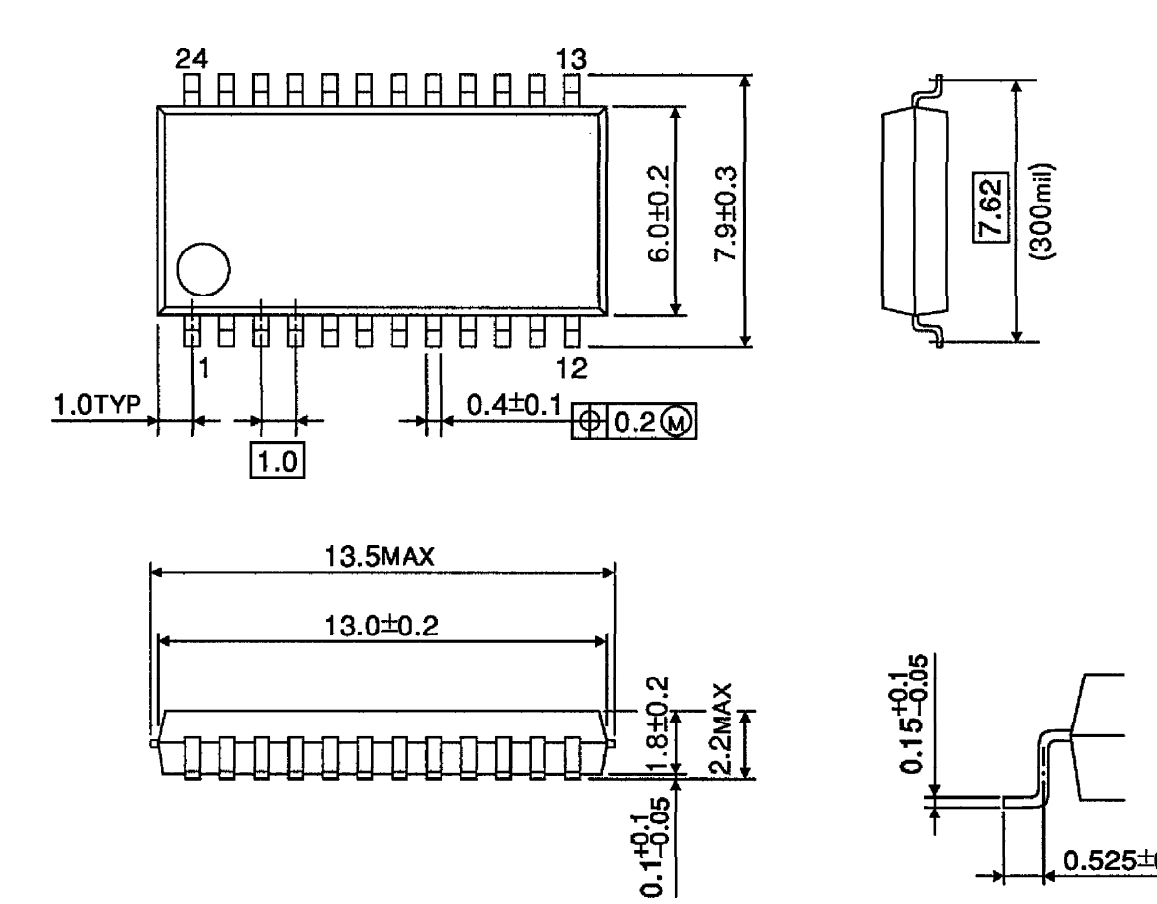

Weight: 0.32g (Typ.)

 $0.525 \pm 0.2$